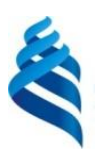

#### МИНИСТЕРСТВО НАУКИ И ВЫСШЕГО ОБРАЗОВАНИЯ РОССИЙСКОЙ ФЕДЕРАЦИИ Федеральное государственное автономное образовательное учреждение высшего образования

**«Дальневосточный федеральный университет»**

(ДВФУ)

#### ИНСТИТУТ МАТЕМАТИКИ И КОМПЬЮТЕРНЫХ ТЕХНОЛОГИЙ (ШКОЛА)

«СОГЛАСОВАНО» Руководитель ОП

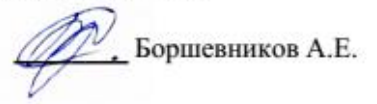

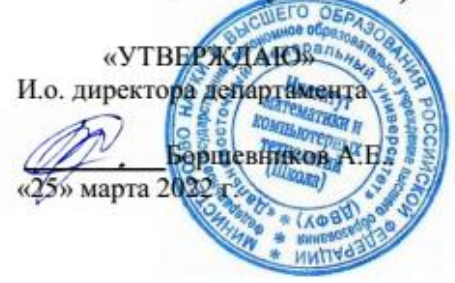

#### **РАБОЧАЯ ПРОГРАММА ДИСЦИПЛИНЫ**

Web-дизайн

**Направление подготовки 10.03.01 Информационная безопасность**

Организация и технологии защиты информации (по отрасли или в сфере профессиональной деятельности) **Форма подготовки очная**

курс 3 семестр 6 лекции 36 ч. практические занятия 0 час. лабораторные работы 36 ч. в том числе с использованием МАО лек. /пр. /лаб. 18 час. всего часов аудиторной нагрузки 72 час. в том числе с использованием МАО 18 час. самостоятельная работа 72 час. в том числе на подготовку к экзамену 27 час. контрольные работы (количество) предусмотрены курсовая работа / курсовой проект не предусмотрены зачет не предусмотрен экзамен 6 семестр

Рабочая программа составлена в соответствии с требованиями Федерального государственного образовательного стандарта высшего образования по направлению подготовки 10.03.01 Информационная безопасность, утвержденного приказом Министерства науки и высшего образования Российской Федерации от 17 ноября 2020 г. № 1427.

Рабочая программа обсуждена на заседании департамента информационной безопасности протокол № 5а от «15» февраля 2022 г.

И.о. директора департамента информационной безопасности Боршевников А.Е.

Составитель Боршевников А.Е.

Владивосток 2022

#### Оборотная сторона титульного листа РПД

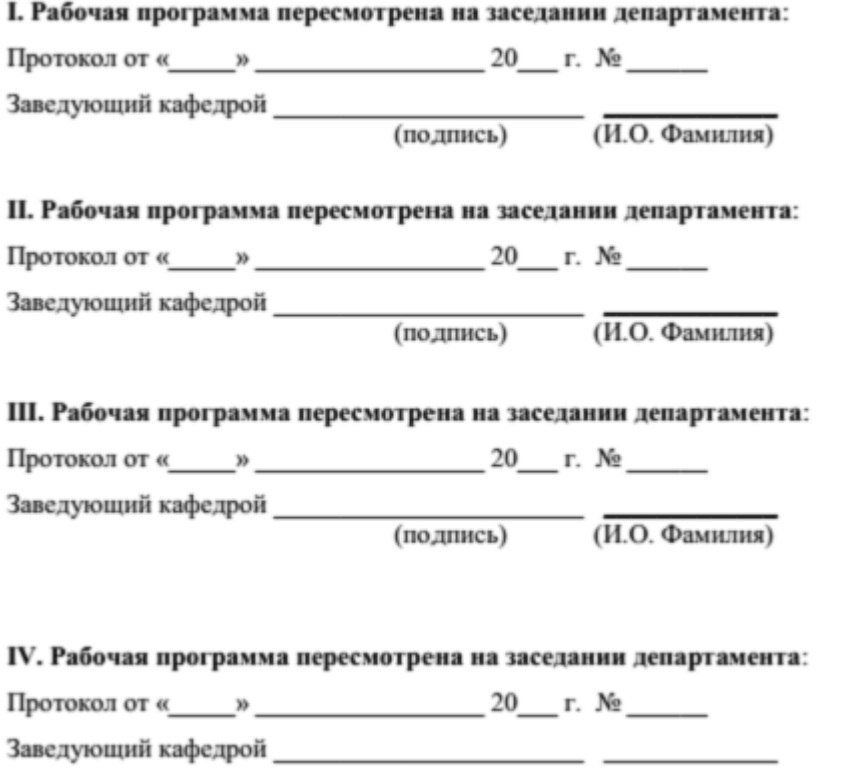

(подпись)

(И.О. Фамилия)

#### **Цели и задачи освоения дисциплины:**

**Цель:** сформировать у обучающихся навыки работы с web-документами и web-сайтами, умение создавать web-документы с помощью языков разметки гипертекста; размещать на web-страницах графические изображения, анимацию; связывать отдельные страницы сайта при помощи гиперссылок; применять прикладные инструментальные средства для создания web- документов.

#### **Задачи:**

формирование базовых понятий о современных web-технологиях;

 формирование у студентов знаний в области создания, размещения и продвижения web-документов и web-сайтов;

 развитие у студентов навыков создания электронных сетевых материалов в виде web-документов и web-сайтов с использованием распространенных средств разработки.

Планируемые результаты обучения по дисциплине, соотнесенные с планируемыми результатами освоения образовательной программы, характеризуют формирование следующих компетенций:

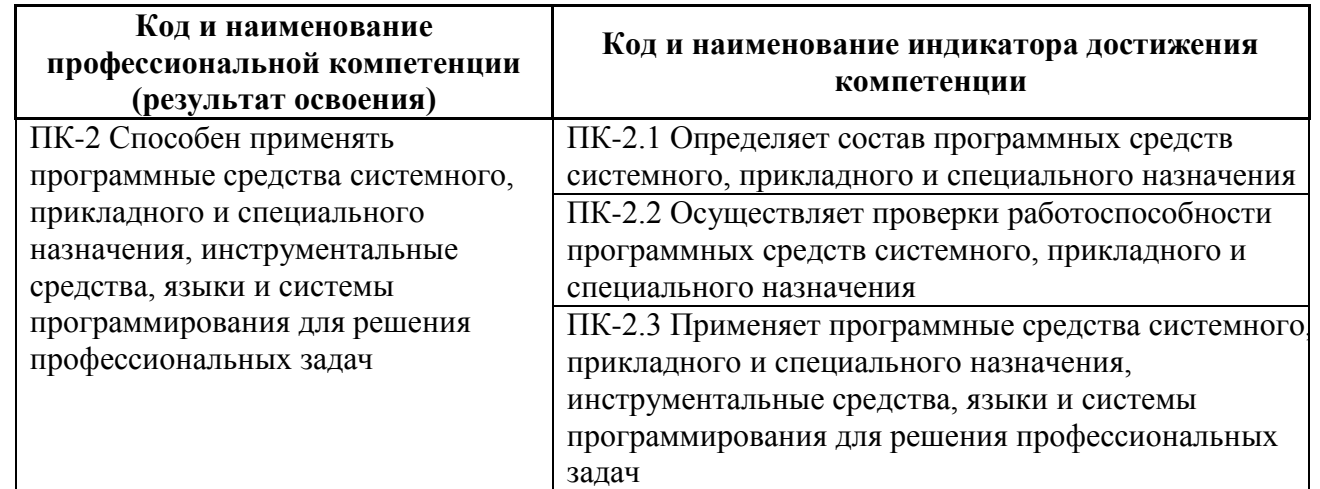

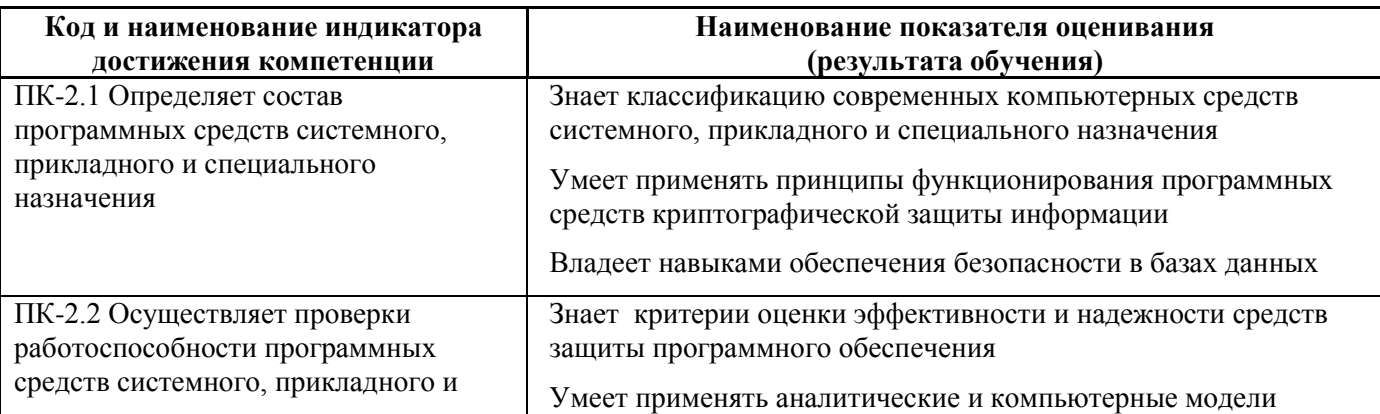

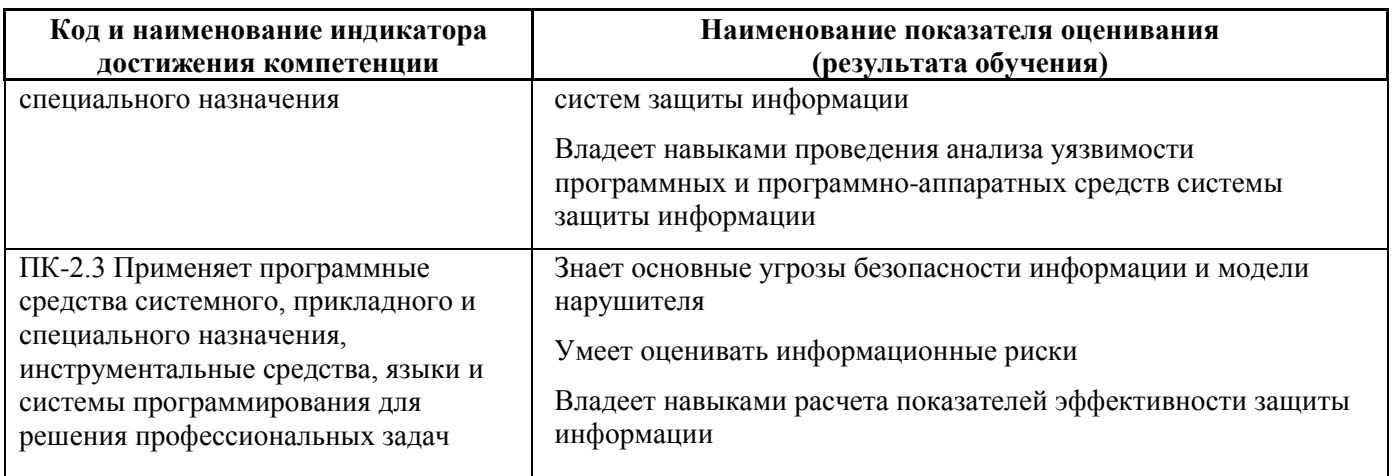

### Трудоёмкость дисциплины и видов учебных занятий по дисциплине

Общая трудоемкость дисциплины составляет 4 зачётные единицы (144 академических часов).

(1 зачетная единица соответствует 36 академическим часам)

### Видами учебных занятий и работы обучающегося по дисциплине являются:

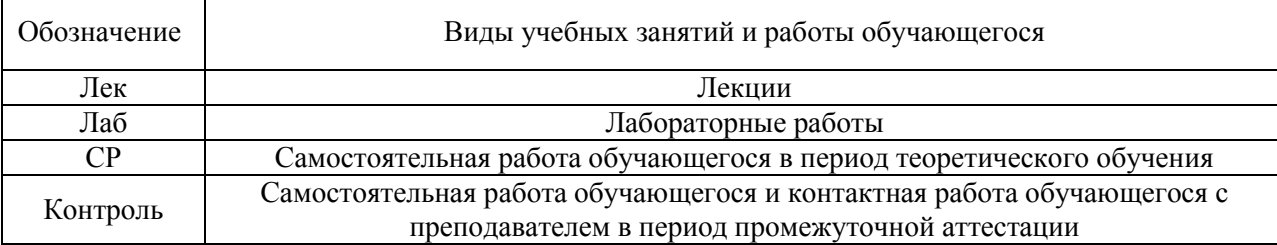

#### Структура дисциплины:

#### Форма обучения - очная.

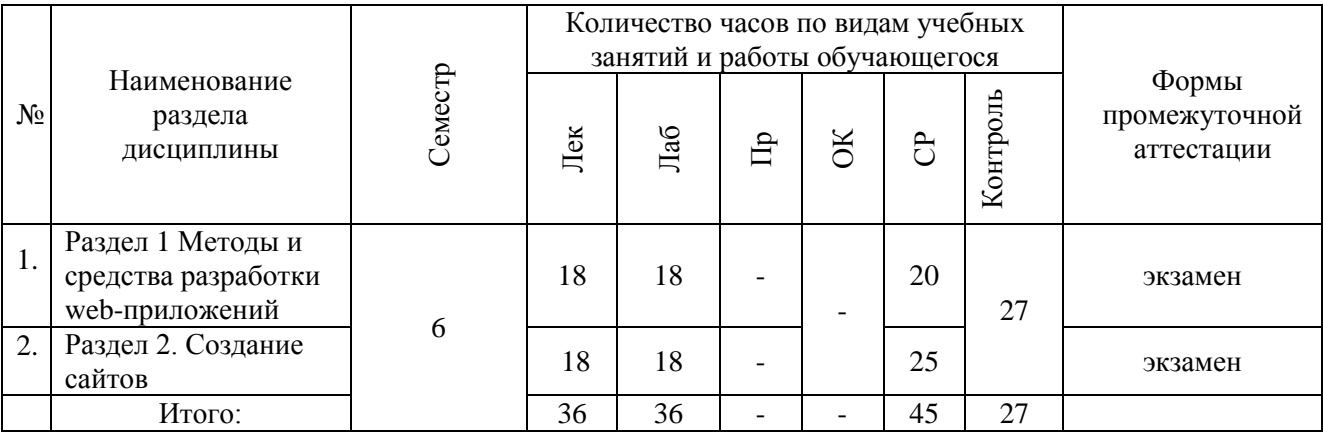

#### СТРУКТУРА И СОДЕРЖАНИЕ ТЕОРЕТИЧЕСКОЙ ЧАСТИ  $\mathbf{I}$ . **KYPCA**

### Раздел 1. Методы и средства разработки web-приложений

**Тема 1.** Основы HTML

**Тема 2.** Использование DHTML для разработки сайта.

**Тема 3.** Основы CSS.

**Тема 4.** Использование языка JavaScript для программирования приложений на стороне клиента.

## **Раздел 2. Создание сайтов**

**Тема 5.** Создание сайта с применением JavaScript и модели DOM. Создание сайта с использованием библиотеки JQUERY. (4 час.) **Тема 6.** Программное рисование, использование CANVAS HTML5. Программное рисование и библиотека Mo tools **Тема 7.** Основы PHP. Разработка клиент-серверного приложения.

## **СТРУКТУРА И СОДЕРЖАНИЕ ПРАКТИЧЕСКОЙ ЧАСТИ КУРСА**

### **Лабораторные работы**

**Лабораторная работа 1.** Основы HTML.

**Лабораторная работа 2.** Использование DHTML для разработки сайта.

**Лабораторная работа 3.** Основы CSS.

**Лабораторная работа 4.** Использование языка JavaScript для программирования приложений на стороне клиента.

**Лабораторная работа 5.** Создание сайта с применением JavaScript и модели DOM.

**Лабораторная работа 6.** Создание сайта с использованием библиотеки JQUERY.

**Лабораторная работа 7.** Программное рисование, использование CANVAS HTML5.

**Лабораторная работа 8.** Программное рисование и библиотека Mo tools **Лабораторная работа 9.** Основы PHP.

**Лабораторная работа 10.** Разработка клиент-серверного приложения.

# **III. УЧЕБНО-МЕТОДИЧЕСКОЕ ОБЕСПЕЧЕНИЕ САМОСТОЯТЕЛЬНОЙ РАБОТЫ ОБУЧАЮЩИХСЯ**

Учебно-методическое обеспечение самостоятельной работы обучающихся по дисциплине включает в себя план-график выполнения самостоятельной работы по дисциплине.

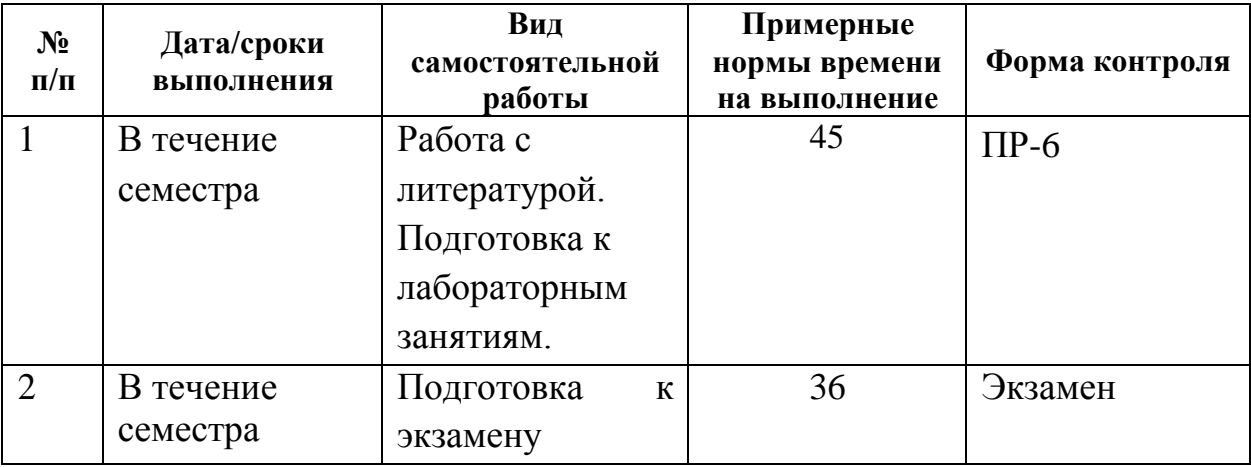

#### **План-график выполнения самостоятельной работы по дисциплине**

Подготовка отчетов к лабораторным работам предполагает повторение лекционного материала и выполнение практических заданий и лабораторных работ. В результате студент должен представить отчеты о проделанной работе.

## **Методические рекомендации к работе с литературными источниками**

В процессе подготовки к занятиям, студентам необходимо обратить особое внимание на самостоятельное изучение рекомендованной учебнометодической (а также научной и популярной) литературы. Самостоятельная работа с учебниками, учебными пособиями, научной, справочной и популярной литературой, материалами периодических изданий и Интернета, статистическими данными является наиболее эффективным методом получения знаний, позволяет значительно активизировать процесс овладения информацией, способствует более глубокому усвоению изучаемого материала, формирует у студентов свое отношение к конкретной проблеме. Более глубокому раскрытию вопросов способствует знакомство с дополнительной литературой, рекомендованной преподавателем.

Контроль самостоятельной работы студентов предусматривает:

- соотнесение содержания контроля с целями обучения;
- объективность контроля;
- валидность контроля (соответствие предъявляемых заданий тому, что предполагается проверить);

дифференциацию контрольно-измерительных материалов.

## **IV. КОНТРОЛЬ ДОСТИЖЕНИЯ ЦЕЛЕЙ КУРСА**

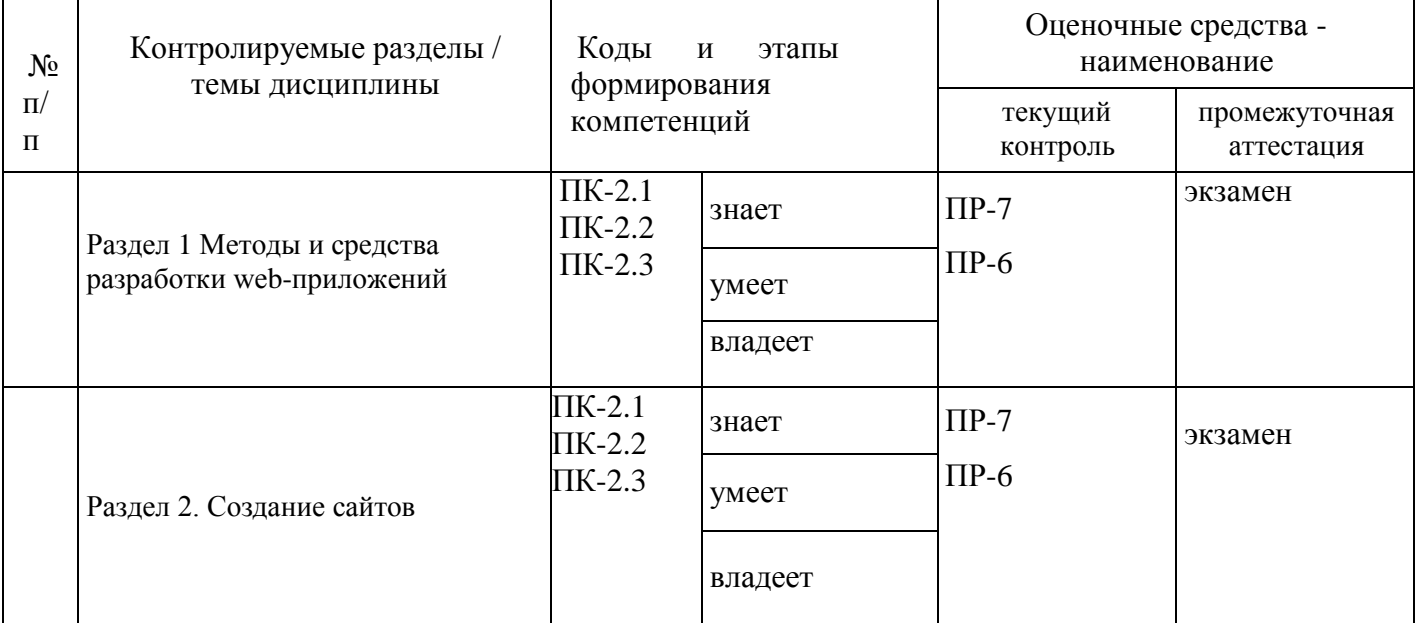

Методические материалы, определяющие процедуры оценивания знаний, умений и навыков и (или) опыта деятельности, а также критерии характеризующие этапы формирования компетенций в процессе освоения образовательной программы, представлены в ФОС.

## **V. СПИСОК УЧЕБНОЙ ЛИТЕРАТУРЫ И ИНФОРМАЦИОННО-МЕТОДИЧЕСКОЕ ОБЕСПЕЧЕНИЕ ДИСЦИПЛИНЫ**

#### **Основная литература**

- 1. Боженюк А. В. Интеллектуальные интернет-технологии : учебник для вузов / А. В. Боженюк, Э. М. Котов, А. А. Целых. - Ростов-на-Дону : Феникс , 2010. – 382 с. <http://lib.dvfu.ru:8080/lib/item?id=chamo:419137&theme=FEFU>
- 2. Бурлакова Н. Н. Создание гипертекстовой среды : учебное пособие для вузов . ч. 1 . Статическое кодирование / Н. Н. Бурлакова. - Владивосток: Изд-во Дальневосточного федерального университета , 2012. – 85 с. <http://lib.dvfu.ru:8080/lib/item?id=chamo:681561&theme=FEFU>
- 3. Дронов В. А. HTML 5, CSS 3 и Web 2.0. Разработка современных Web-сайтов. — СПб.: БХВ-Петербург, 2011. — 414 с.: ил. <http://znanium.com/bookread.php?book=351455>
- 4. Одиночкина, С.В. Web-программирование PHP [Электронный ресурс] : учебно-методическое пособие. — Электрон. дан. — Спб. : НИУ ИТМО (Санкт-Петербургский национальный исследовательский университет

информационных технологий, механики и оптики), 2012. — 79 с. [http://e.lanbook.com/books/element.php?pl1\\_id=43562](http://e.lanbook.com/books/element.php?pl1_id=43562)

5. Зудилова, Т.В. Web-программирование HTML [Электронный ресурс] : учебно-методическое пособие / Т.В. Зудилова, М.Л. Бурков. — Электрон. дан. — Спб. : НИУ ИТМО (Санкт-Петербургский национальный исследовательский университет информационных технологий, механики и оптики), 2012. — 70 с. — Режим доступа: [http://e.lanbook.com/books/element.php?pl1\\_id=40724](http://e.lanbook.com/books/element.php?pl1_id=40724)

#### **Дополнительная литература**

- 1. Дунаев В.Я. Основы Web-дизайна. Учебник. БХВ-Петербург 2013. 479 с. <http://lib.dvfu.ru:8080/lib/item?id=chamo:702309&theme=FEFU>
- 2. Дунаев В.Я. HTML, скрипты и стили. Учебник. СПб: БХВ-Петербург, 2012. - 485 с. <http://lib.dvfu.ru:8080/lib/item?id=chamo:692681&theme=FEFU>
- 3. Евсеев, Д.А. Web-дизайн в примерах и задачах [Текст]: учеб.пособие / Д.А. Евсеев, В.Р. Трофимов; Под. ред. В.В. Трофимова. – М.: КНОРУС, 2010. – 272 с. <http://lib.dvfu.ru:8080/lib/item?id=chamo:382740&theme=FEFU>
- 4. Прохоренок Н. HTML, JavaScript, PHP и MySQL джентльменский набор Web-Мастера. – СПб: БХВ-Петербург, 2008. - 622 с. <https://lib.dvfu.ru:8443/lib/item?id=chamo:380700&theme=FEFU>
- 5. Гоше Х.Д. HTML5. Для профессионалов / Хуан Диего Гоше. Санкт-Петербург: Питер,  $2015.$  – 559 с. <http://lib.dvfu.ru:8080/lib/item?id=chamo:780190&theme=FEFU>
- 6. Гуриков С.Р. Интернет-технологии: Учебное пособие / С.Р. Гуриков. М.: Форум: НИЦ ИНФРА-М, 2015. - 184 с. <http://znanium.com/go.php?id=488074>

### **Перечень ресурсов информационно-телекоммуникационной сети «Интернет»**

- 1. Справочник Notepad++ cвободно распространяемый текстовый редактор с открытым исходным кодом – Режим доступа: <https://notepad-plus-plus.org/>;
- 2. Справочник по HTML. Режим доступа: <https://htmlbook.ru/html>;
- 3. CSS справочник. Режим доступа: [https://css.manual.ru](https://css.manual.ru/);
- 4. Справочник Javascript. Режим доступа: [https://Javascript.ru](https://javascript.ru/).

## **VI. МЕТОДИЧЕСКИЕ УКАЗАНИЯ ПО ОСВОЕНИЮ ДИСЦИПЛИНЫ**

Обучающийся получает теоретические знания на лекциях. В ходе подготовки к лекциям должны использоваться источники из списка учебной литературы.

Подготовка к лабораторным работам предполагает повторение лекционного материала. В результате студент должен быть готов к выполнению заданий на занятии. Основной практической составляющей является выполнение одного практического задания с последующим предоставлением отчета о выполнении.

В рамках указанной дисциплины итоговой формы аттестации является экзамен. Самостоятельная работа при подготовке к экзамену включает изучение теоретического материала с использованием лекционных материалов, рекомендуемых источников, материалов по лабораторным работам.

#### **Методические указания для подготовки к лабораторным занятиям**

#### *Структура отчета по лабораторной работе*

Отчеты по лабораторным работам представляются в электронной форме, подготовленные как текстовые документы в редакторе MSWord.

Отчет должен быть обобщающим документом, включать всю информацию по выполнению заданий, в том числе таблицы список литературы необходимыми пояснениями и иллюстрациями.

Структурно отчет по лабораторной работе, как текстовый документ, комплектуется по следующей схеме:

 *Титульный лист* – *обязательная* компонента отчета, первая страница отчета, по принятой для лабораторных работ форме (титульный лист отчета должен размещаться в общем файле, где представлен текст отчета);

 *Исходные данные к выполнению заданий* – обязательная компонента отчета, с новой страницы, содержат указание варианта, темы и т.д.);

 *Основная часть* – материалы выполнения заданий, разбивается по рубрикам, соответствующих заданиям работы, с иерархической структурой: разделы – подразделы – пункты – подпункты и т. д.

Рекомендуется в основной части отчета заголовки рубрик (подрубрик) давать исходя из формулировок заданий, в форме отглагольных существительных;

 *Выводы* – обязательная компонента отчета, содержит обобщающие выводы по работе (какие задачи решены, оценка результатов, что освоено при выполнении работы);

 *Список литературы* – обязательная компонента отчета, с новой страницы, содержит список источников, использованных при выполнении работы, включая электронные источники (список нумерованный, в соответствии с правилами описания библиографии);

 *Приложения* – необязательная компонента отчета, с новой страницы, содержит дополнительные материалы к основной части отчета.

*Оформление отчета по лабораторной работе*

Необходимо обратить внимание на следующие аспекты в оформлении отчетов работ:

- набор текста;

- структурирование работы;

- оформление заголовков всех видов (рубрик-подрубрик-пунктовподпунктов, рисунков, таблиц, приложений);

- оформление перечислений (списков с нумерацией или маркировкой);

- оформление таблиц;

- оформление иллюстраций (графики, рисунки, фотографии, схемы, «скриншоты»);

- набор и оформление математических выражений (формул);

- оформление списков литературы (библиографических описаний) и ссылок на источники, цитирования.

#### *Набор текста*

Набор текста осуществляется на компьютере, в соответствии со следующими требованиями:

 печать – на одной стороне листа белой бумаги формата А4 (размер 210 на 297 мм.);

интервал межстрочный – полуторный;

 $\checkmark$  шрифт – TimesNewRoman;

 $\checkmark$  размер шрифта – 14 пт., в том числе в заголовках (в таблицах допускается  $10-12$  пт.);

 $\checkmark$  выравнивание текста – «по ширине»;

 $\checkmark$  поля страницы – левое - 30 мм., правое - 10 мм., верхнее и нижнее - 20 мм.;

 нумерация страниц – в правом нижнем углу страницы (для страниц с книжной ориентацией), сквозная, от титульного листа до последней страницы, арабскими цифрами (первой страницей считается титульный лист, на котором номер не ставиться, на следующей странице проставляется цифра «2» и т. д.).

 режим автоматического переноса слов, за исключением титульного листа и заголовков всех уровней (перенос слов для отдельного абзаца блокируется средствами MSWord с помощью команды «Формат» – абзац при выборе опции «запретить автоматический перенос слов»).

Если рисунок или таблица размещены на листе формата больше А4, их следует учитывать, как одну страницу. Номер страницы в этих случаях допускается не проставлять.

Список литературы и все *приложения* включаются в общую сквозную нумерацию страниц работы.

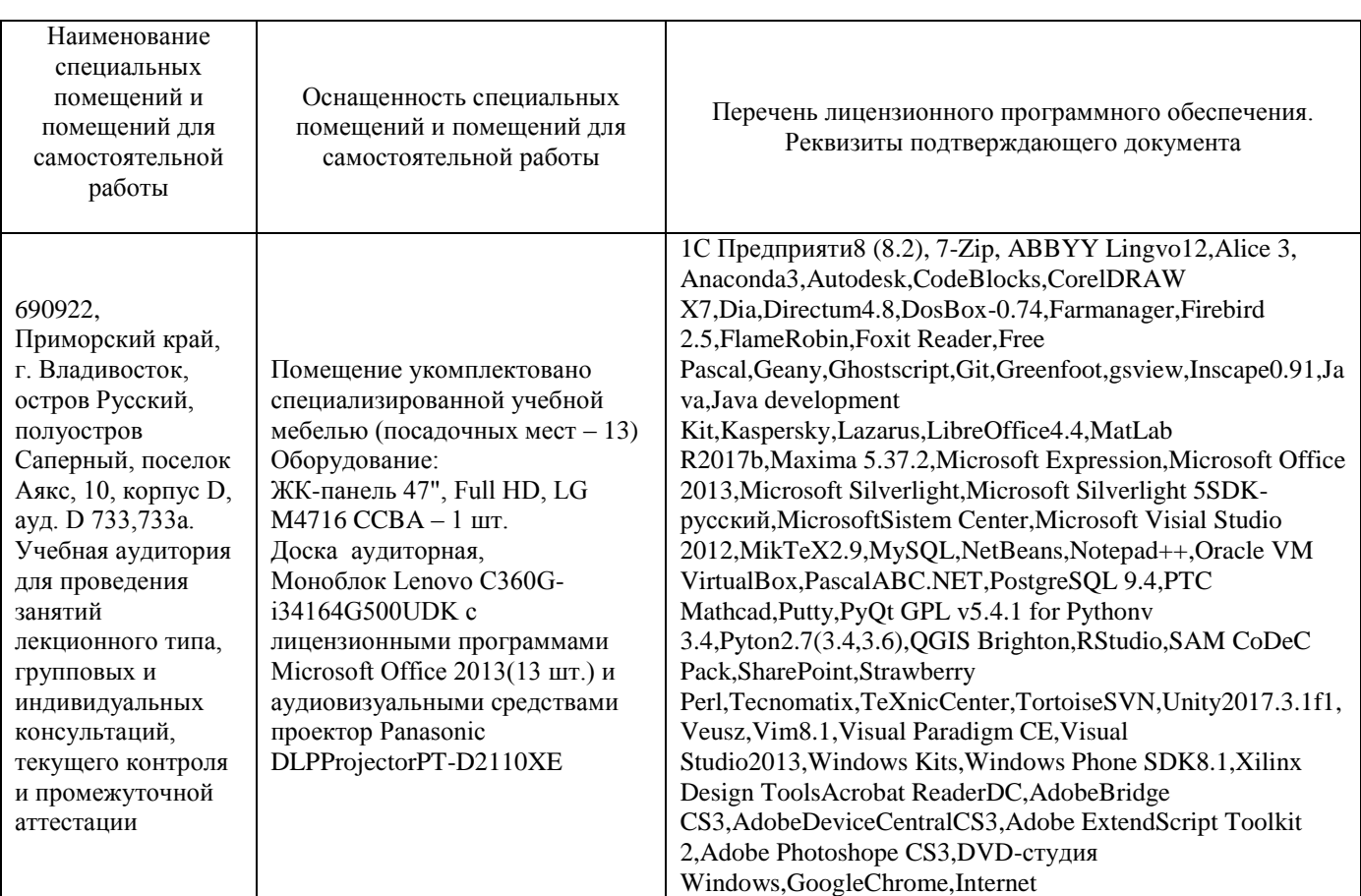

## **МАТЕРИАЛЬНО-ТЕХНИЧЕСКОЕ ОБЕСПЕЧЕНИЕ ДИСЦИПЛИНЫ**

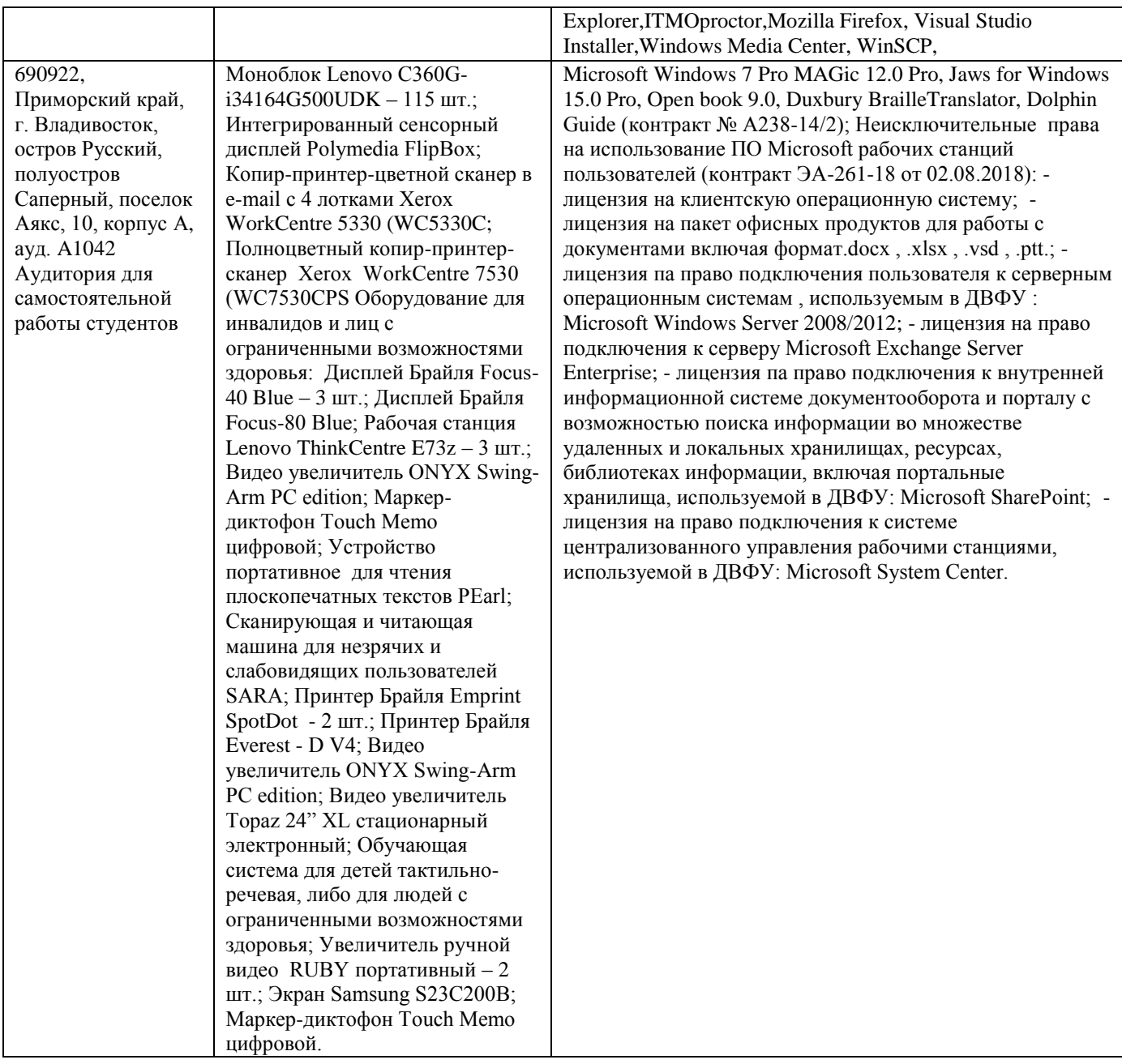

# **ФОНД ОЦЕНОЧНЫХ СРЕДСТВ**

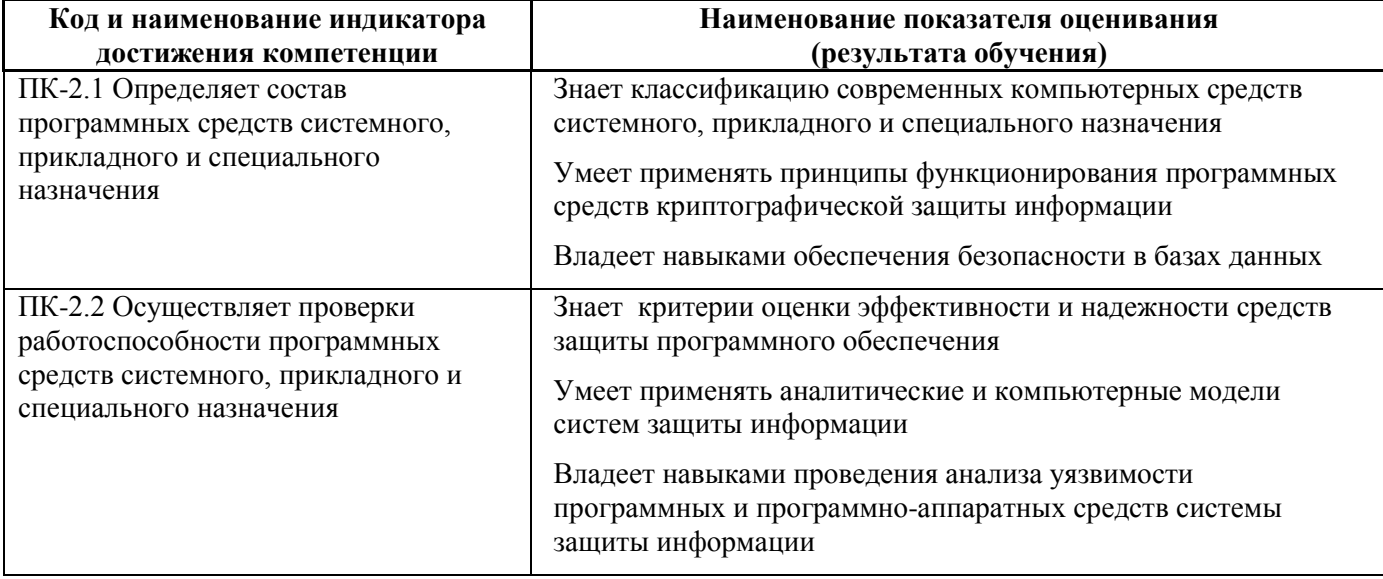

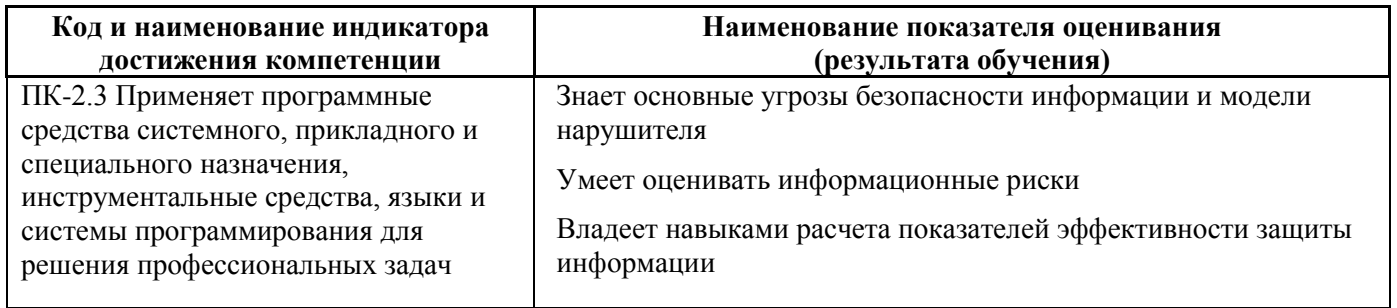

### Контроль достижения целей курса

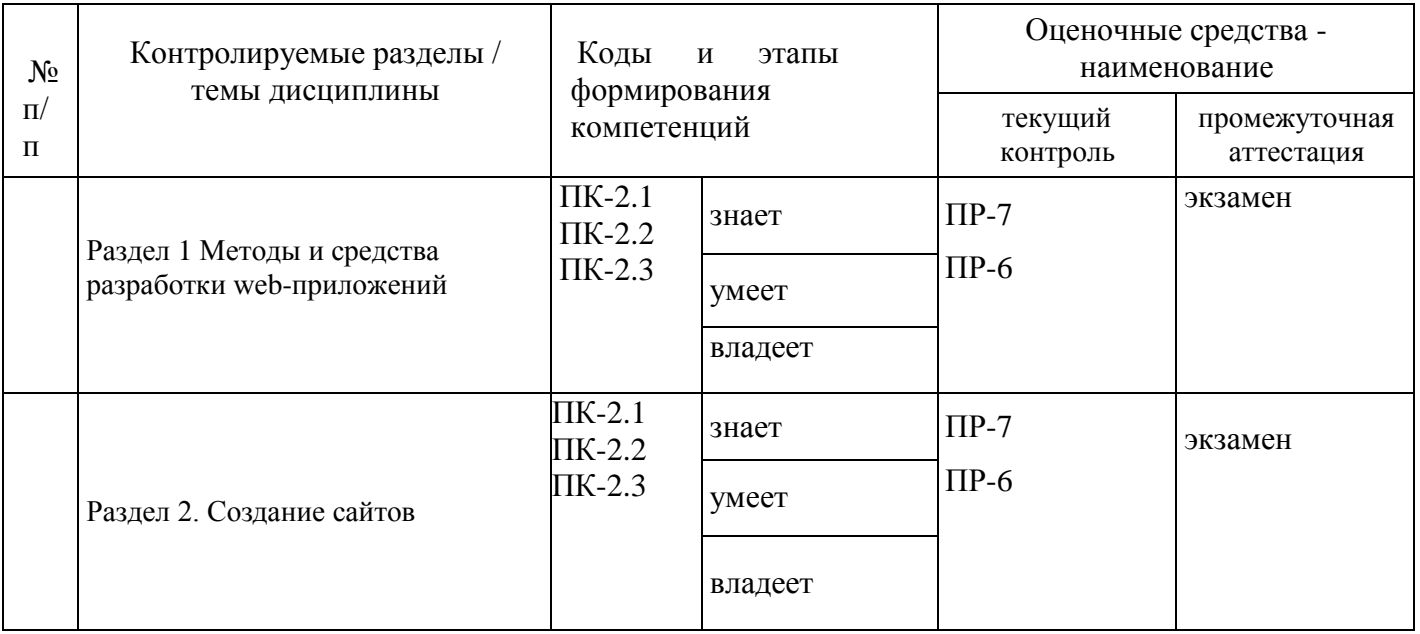

#### Текущая аттестация

ПР-7 Конспект продукт самостоятельной работы обучающегося, отражающий основные идеи заслушанной лекции.

Цели конспектирования состоят в:

- развитии умений систематизировать знания и выделять причинноследственные связи, выявлять закономерности;

- развитии умений перерабатывать любую информацию, придавая ей иной вид, тип, форму;

- развитии навыков осмысленной переработки текста, структурирования информации, использования основных категорий анализа, работы с большими объемами информации;

- создании модели проблемы (понятийную или структурную).

### Требования к представлению и оцениванию материалов (результатов):

В связи с объективным характером конспектирования не предлагается единых и обязательных параметров конспектируемого текста (степень сокращения информации). Объем законспектированного текста определяется самим студентом.

Конспект должен быть подготовлен каждым студентом самостоятельно и отражать основные идеи изученной темы.

Перечень вопросов, необходимых для конспектирования определяется темой лекционного занятия. Конспекты выполняются во время лекционных занятий, и проверяются преподавателем в конце семестра.

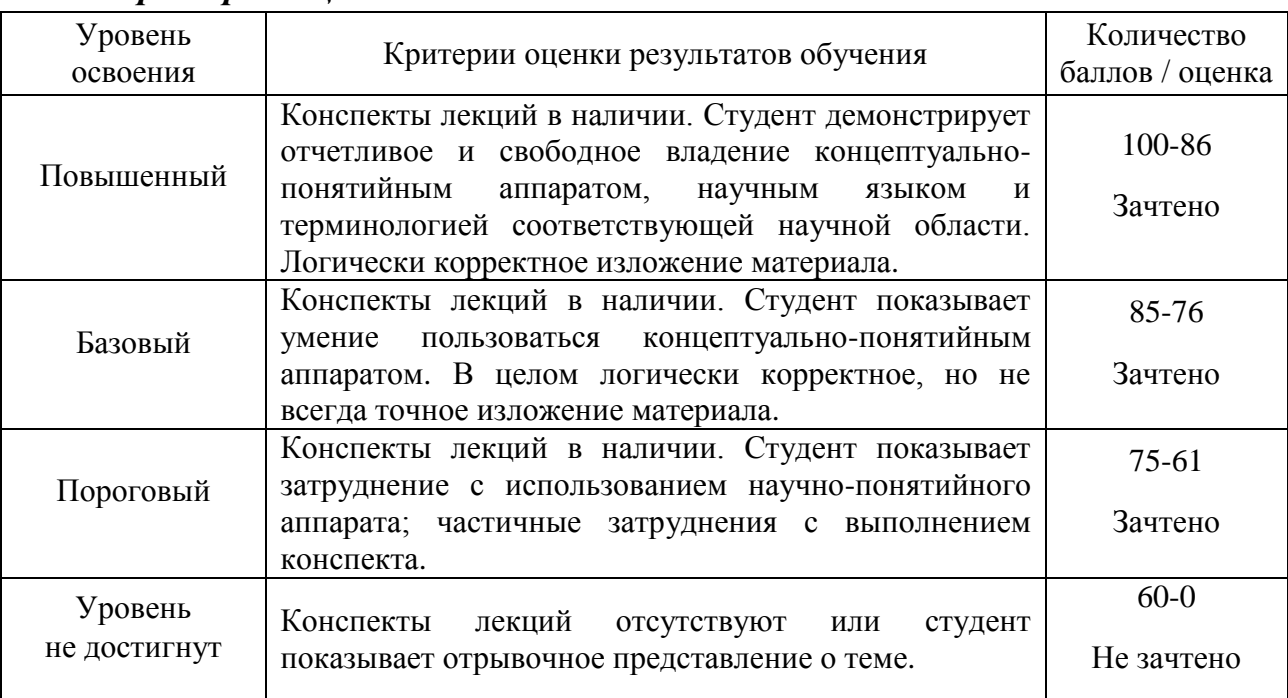

#### *Критерии оценки:*

**Лабораторная работа (ПР-6)** – средство для закрепления и практического освоения материала по определенной теме.

Цель лабораторных работ – выработка у учащихся профессиональных умений применять полученные знания для решения практических задач, умений и навыков пользоваться подходами и методами информационной безопасности для осуществления профессиональной деятельности.

Во всех лабораториях существуют особые правила поведения студентов, которые необходимо неукоснительно соблюдать – правила техники безопасности. За знание правил техники безопасности и обязательство их выполнять каждый студент должен расписаться в соответствующем журнале.

Обработка результатов и оформление отчета проводится в течение недели после выполнения работы. Студент, не сдавший отчета в срок, к следующей работе не допускается.

### **Требования к представлению и оцениванию материалов (результатов):**

Выполнение лабораторной работы осуществляется студентом самостоятельно в часы лабораторных занятий.

При оценке работы студента преподаватель учитывает все этапы работы студента над отчетом. Если отчет не был принят преподавателем и возвращен для доработки, то все исправления вносятся в тот же экземпляр отчета.

При оценке учитывается правильность выполнения отчета. Выставляется дифференцированный зачет.

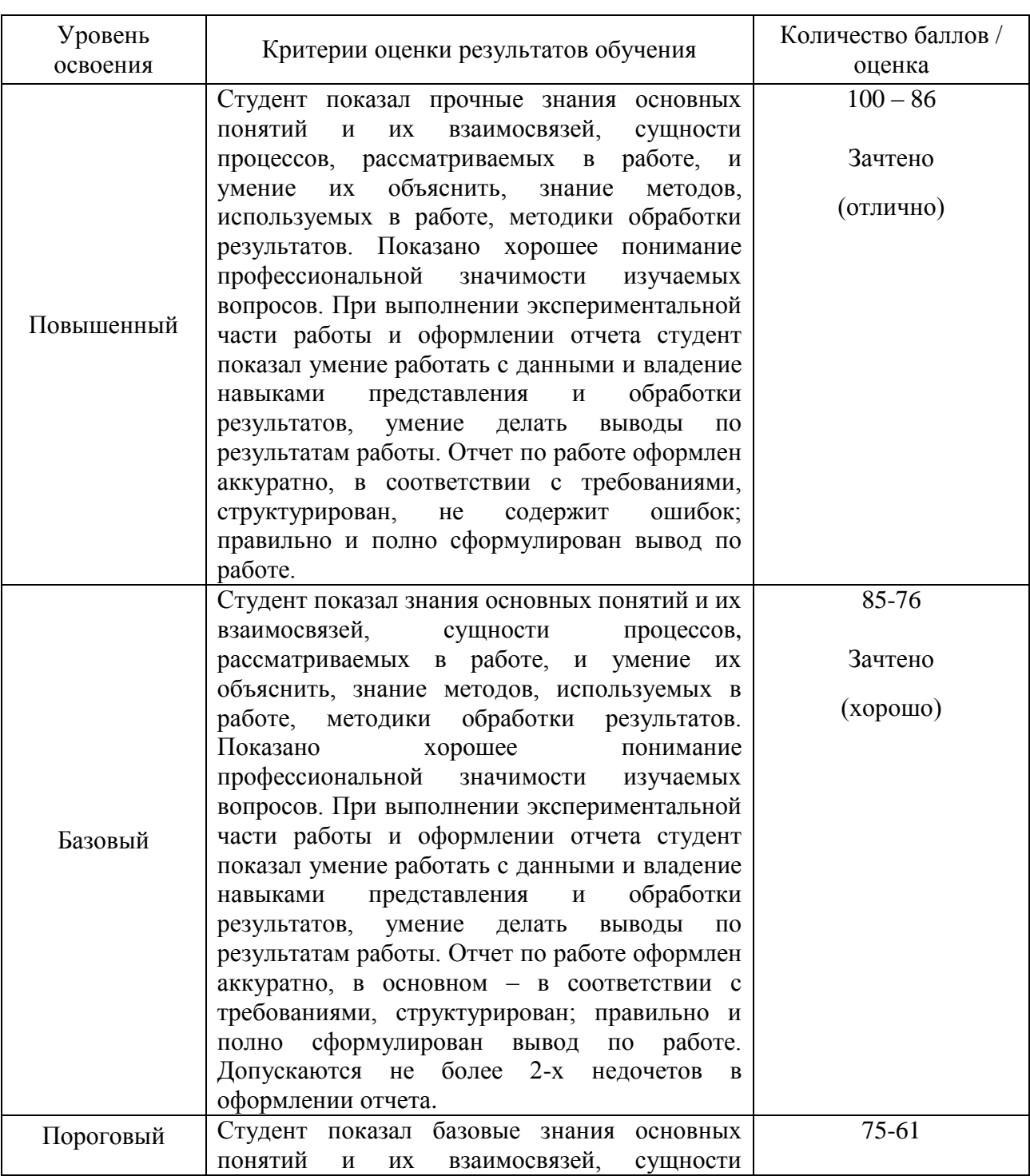

### *Критерии оценки:*

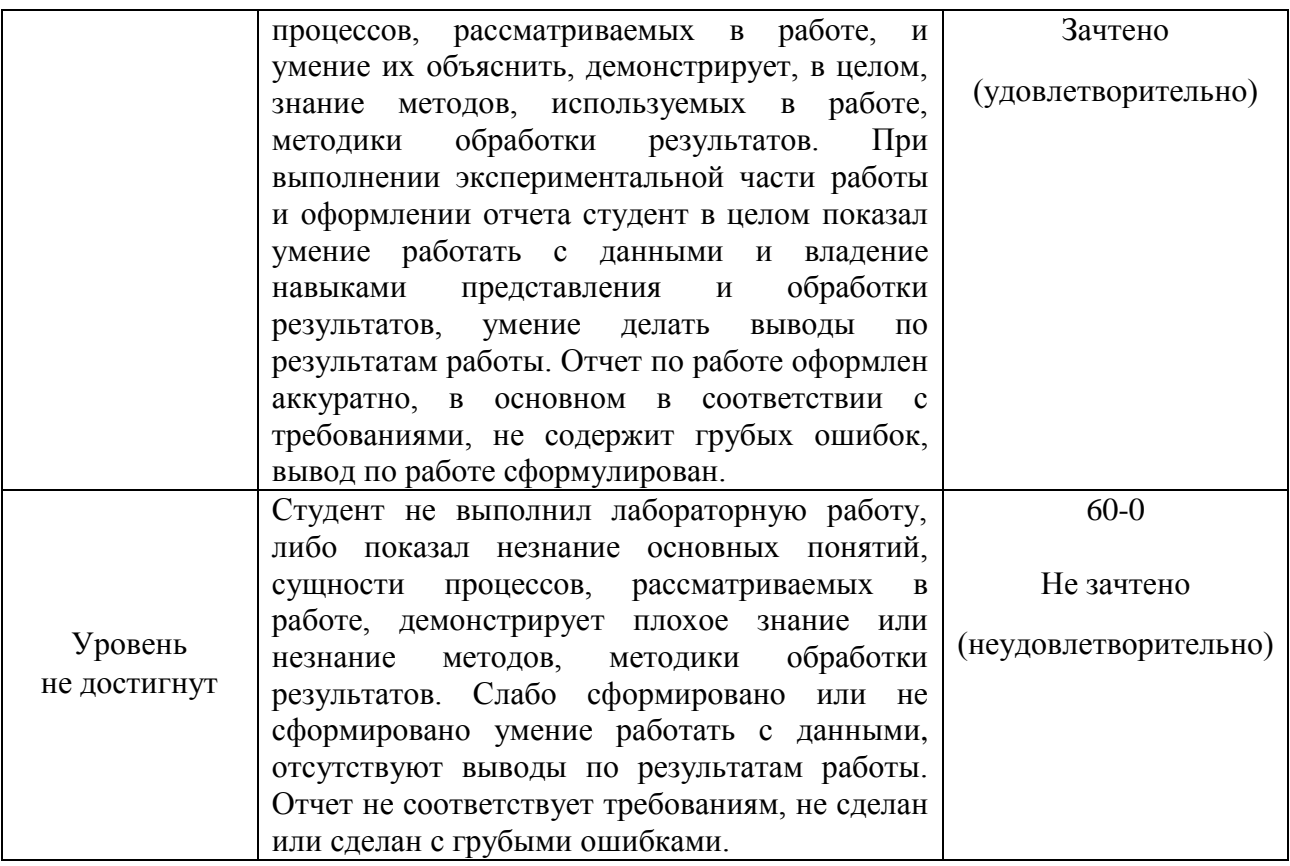

### **Оценочные средства для промежуточной аттестации**

#### **Список вопросов на экзамен**

- 1. Введение в Web-дизайн, основные понятия и определения.
- 2. Характеристика программного обеспечения, используемого при создании Web -страниц.
- 3. Введение в язык HTML, элементы языка HTML.
- 4. Формирование фоновых изображений на Web-страницах.
- 5. Графика на Web-страницах, вставка изображений.
- 6. CSS. Встраивание таблиц стилей в документ. Свойства CSS для шрифтов и текста. Свойства CSS для полей, отступов и границ. Свойства CSS для фона и цвета.
- 7. CSS. Каскадные таблицы стилей (в отдельных файлах). Визуальные фильтры, производимый эффект и параметры.
- 8. CSS. Каскадные таблицы стилей: стили и селекторы.
- 9. CSS. Позиционирование: свободное, абсолютное, фиксированное и относительное размещение.
- 10.CSS. Селекторы: селекторы классов и идентификаторов, селекторы атрибутов и псевдоселекторы.
- 11.CSS. Форматирование страниц с помощью языка иерархических стилевых спецификаций, использование каскадных таблиц стилей.
- 12.CSS. Цвет. Фоновые изображения. Объединение свойств фона.
- 1. JavaScript. доступ к значениям элементов форм. Объект frames и динамическое создание фрейма.
- 2. JavaScript. объект Array. Обобщенные объекты.
- 3. JavaScript. объект images и его свойства. Динамическое изменение изображений, создание простейших анимаций, подгрузка рисунков.
- 4. JavaScript. объект Math, его свойства и методы. Объект String, его свойства и методы.
- 5. JavaScript. свойства объекта document.body, метод document.write() и объект history. Объект window и параметры метода window.open().
- 6. Характеристика библиотеки JQuery
- 7. Установка свойств элементов и стилей.
- 8. Характеристика библиотеки Mootools
- 9. Реализация основных концепций объектно-ориентированного программирования средствами Mootools
- 10. Элемент canvas. Его свойство и характеристики
- 11. Рисование 2d изображений.
- 12. Преобразование изображений.
- 13. Использование таймера.
- 14. Серверный язык РНР. Обработка форм.
- 15. Базы данных MySQL. Базовая архитектура баз данных для web.

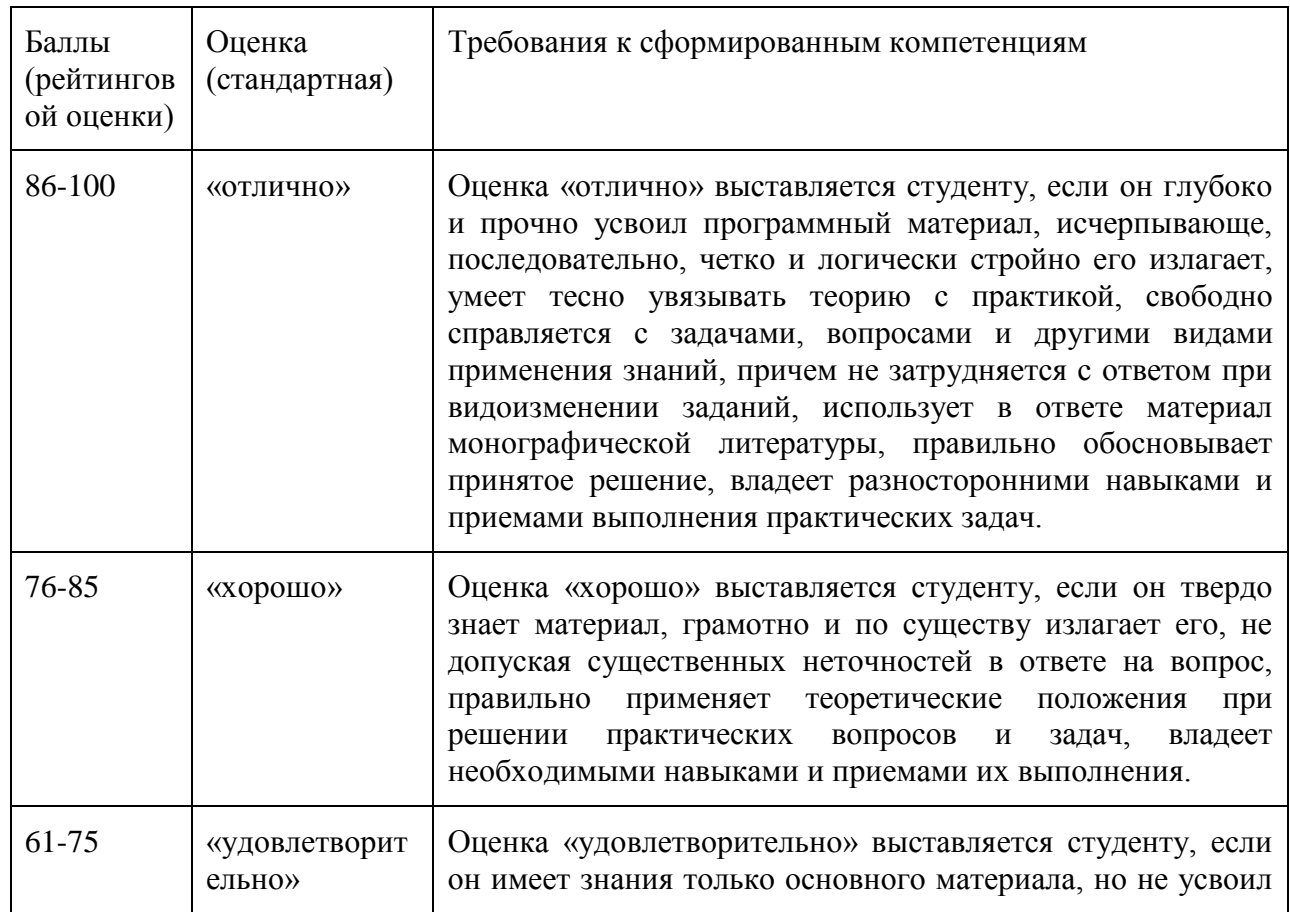

#### Критерии выставления оценки студенту на экзамене:

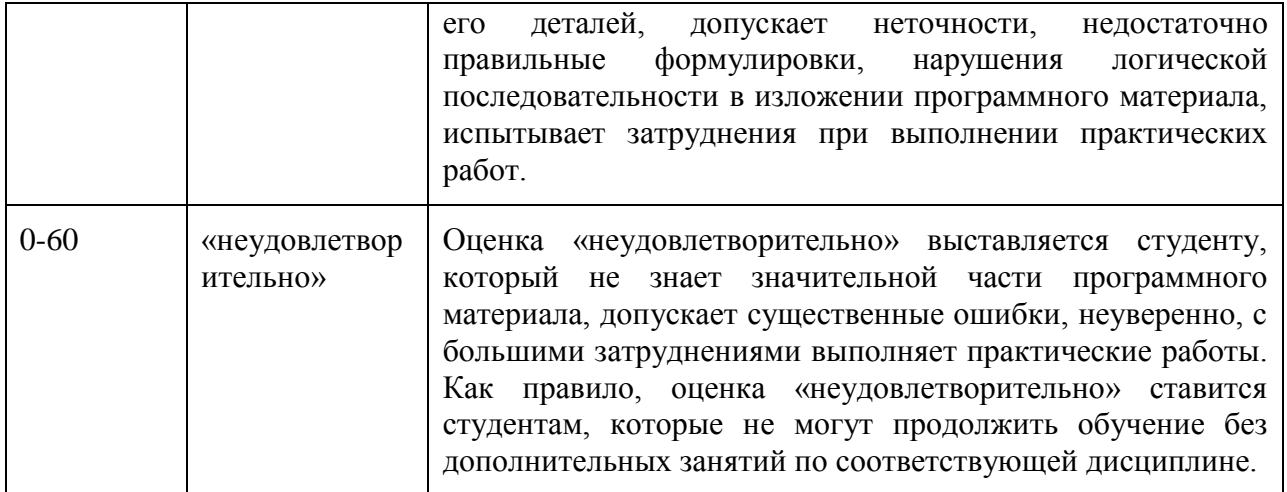

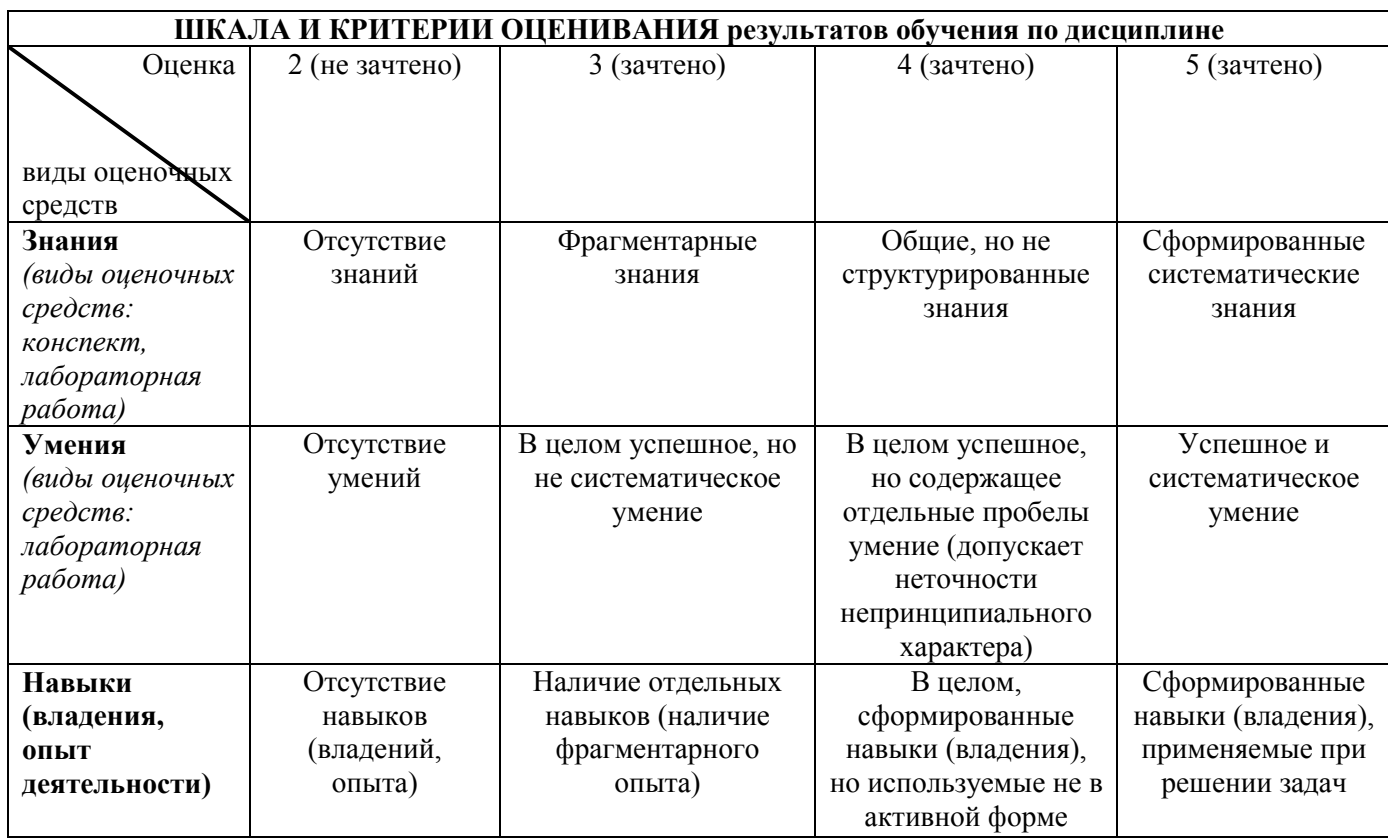